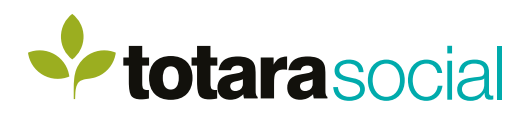

## Foster collaboration, communication and knowledge sharing across your organisation

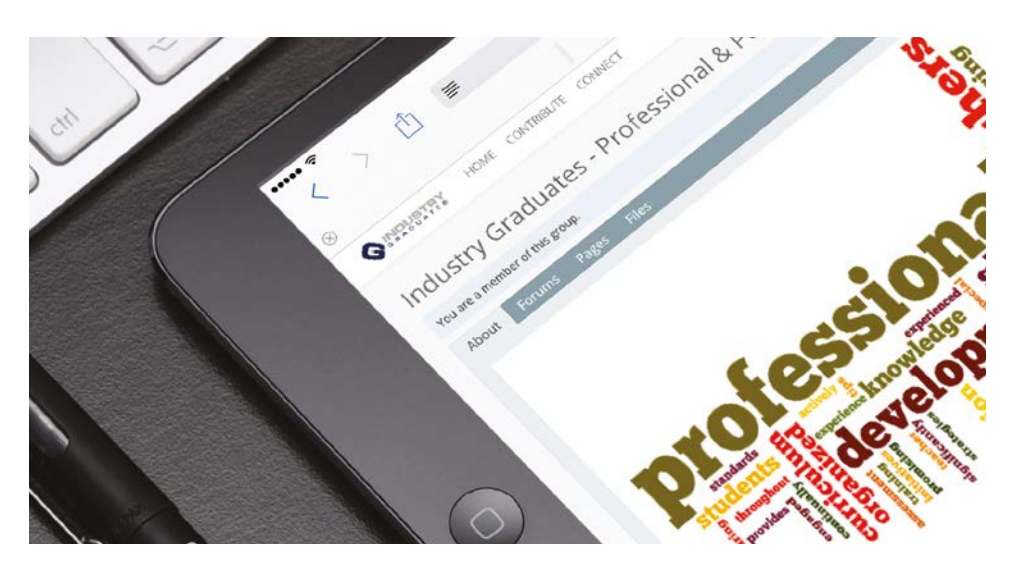

## **Key benefits Discover what matters**

Keep your finger on the pulse by staying on top of the most relevant activity, conversations, groups and content across your organisation.

#### **Have your say**

Contribute your own insights and opinions by adding comments to posts, pages and feeds, joining discussion forums and using individual or group chats.

#### **Generate ideas together**

Work on projects alone or with others, and choose who sees them when you're ready to share. Collect feedback through comments and votes, and return the favour with your own ideas.

#### **Tap into knowledge**

Ask questions and receive answers in real time. Sort, share and search for answers quickly and easily, and work with your community to decide the best answer to help others with the same question in the future.

#### **Share your creations**

Create content, embed external media, collate resources, write blogs, interact with forum posts, watch videos and share it all with your networks for the ultimate social learning experience.

#### **Build a community**

Facilitate new relationships across departments, offices and geographies, boost morale and showcase achievements for the all-important connections that bring organisations to life.

#### **Enhance and reinforce your learning**

Totara Social works seamlessly with Totara LMS and gives learners a platform to demonstrate, share and build upon the knowledge they've obtained.

## **Key features**

**Activity streams** allow you catch up on the things that are important to you.

**Post ideas** and share your thoughts on new systems, products, services, processes, research, technology.

**Submit questions** learn from others and build a knowledge base.

**Update your status**, and break down communication barriers and information silos.

**Start groups, create** collaborative user groups and share the right information with the right audiences.

**Build pages** and curate relevant and engaging content to share with others.

#### **Resumé and skills**,

find people within your network that have the skills, knowledge and experience you need for your next project team.

#### **Use multi-tenancy**

to give teams and organisations a private and dedicated.enterprise social network.

# **ASM Research** An Accenture Federal Services Company

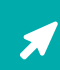

# *Ptotarasocial*

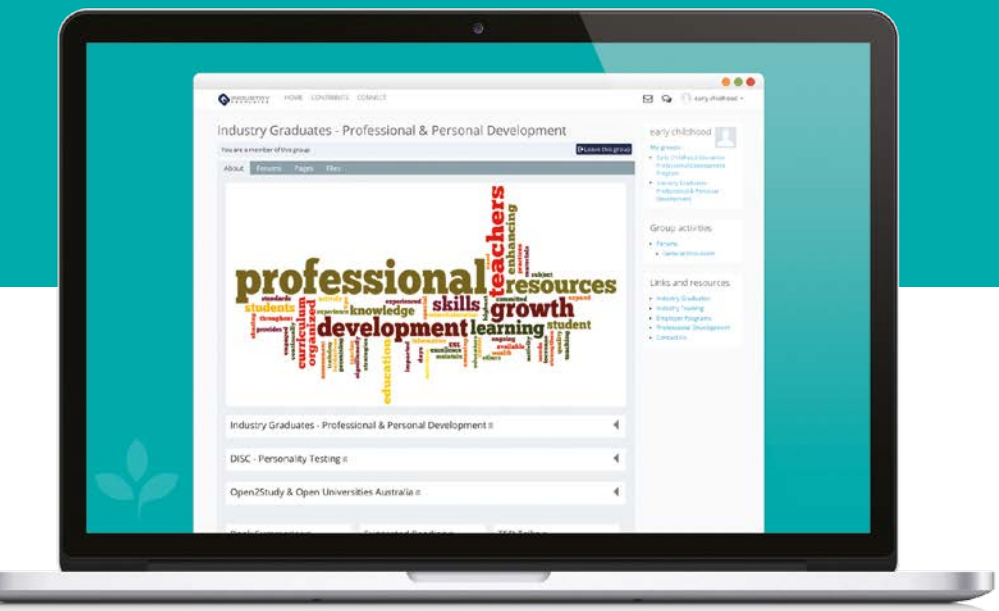

## **Keep your finger on the pulse**

With entirely customisable and personalised activity streams, users can see at a glance what's been happening on the site, in their groups and in their own network.

u

New blog and forum posts, updates to questions and ideas and changes to pages and files are all pushed to the activity stream with quick links to the relevant update.

Like ideas or status changes and share to your wider social and customer network via LinkedIn, Twitter, Google+ or Facebook.

## **Share and build your knowledge**

Take advantage of the institutional and sector knowledge within your organisation and submit questions to your colleagues and peers.

Collect answers and vote on the best responses to create a knowledge base and share your expertise and opinion on questions from your groups and connections.

## **Connect and communicate**

Using the Groups tool you can create and foster communities of practice, unite geographically dispersed teams or bring a project team together.

With a range of membership options, groups allow individuals to join together to share information, files, blog entries and forum posts.

Connect with your colleagues and share important messages, pages, ideas and questions with your social network.

## **Collaborate creatively and effectively**

With the ability to curate content and information within a customisable display, you can share documents, images, media, blog posts, your achievements and even external content.

Simple and intuitive drag-and-drop functionality allows you to quickly create pages and add content from your own repository or embed content from outside sources such as Google Apps, YouTube, LinkedIn, Vimeo and Slideshare.

Choose whether to share these pages with your connections, fellow group members, across your organisation or publicly. Create group pages and update the content as a team.

## **End-user technical requirements**

Visit the Totara Learning help site for the most up-to-date technical requirements for Totara Social, or check out our technical requirements at **[tinyurl.com/TotaraSocialSpecs](http://www.tinyurl.com/TotaraSocialSpecs )** 

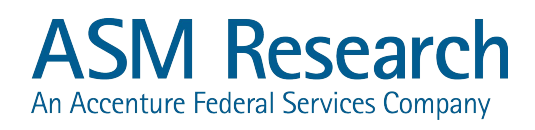

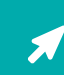